## **Peticiones**

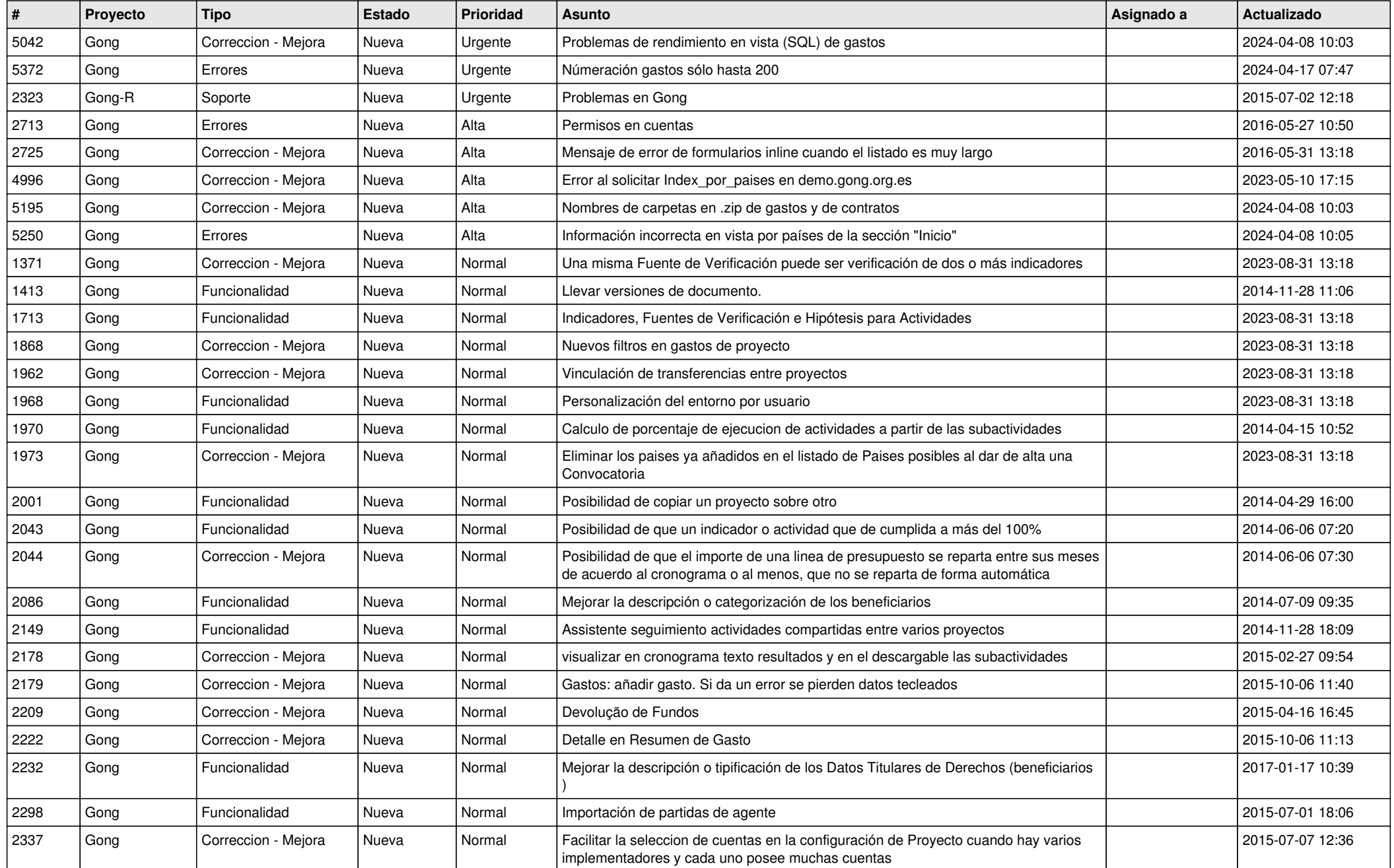

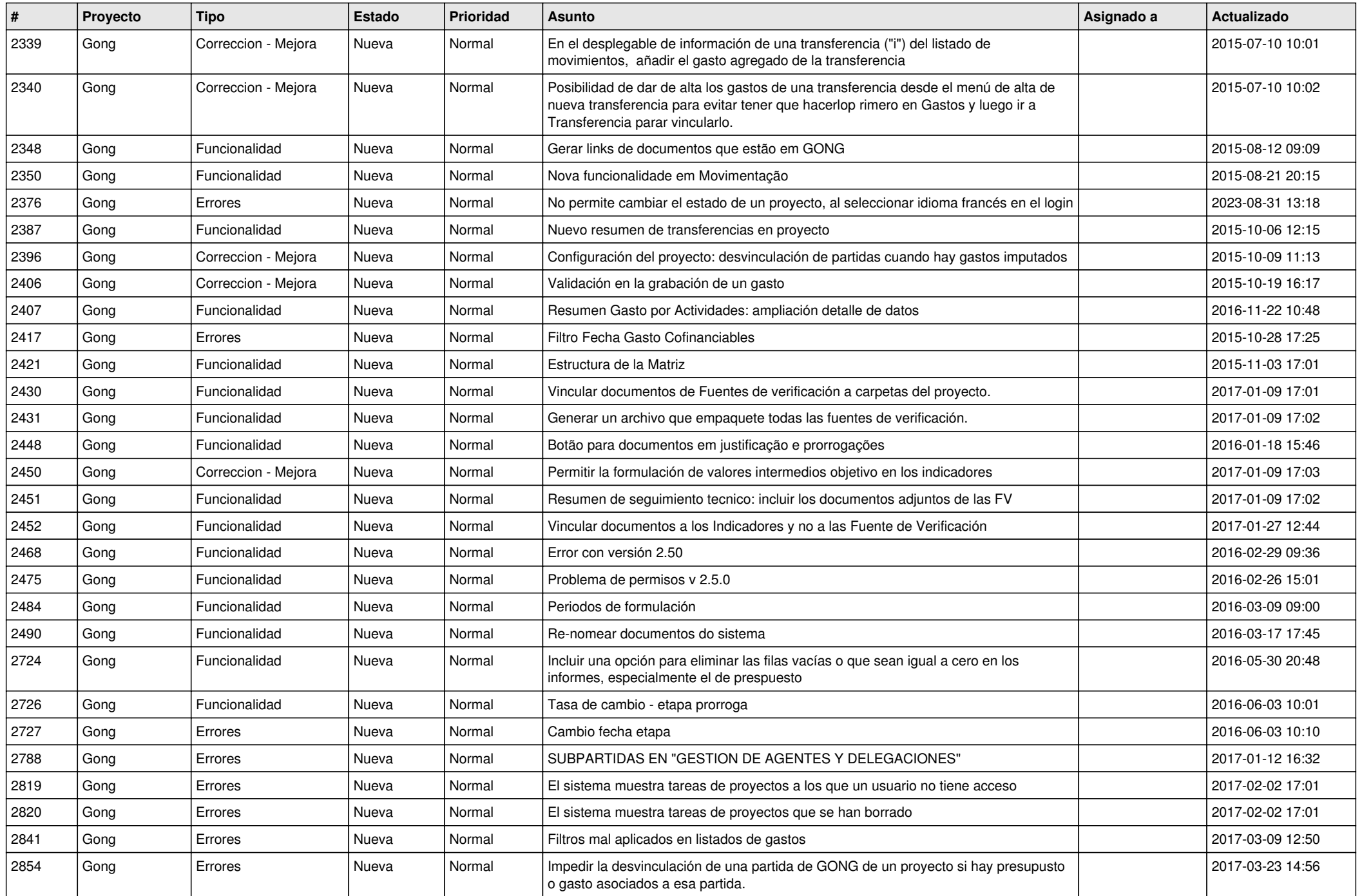

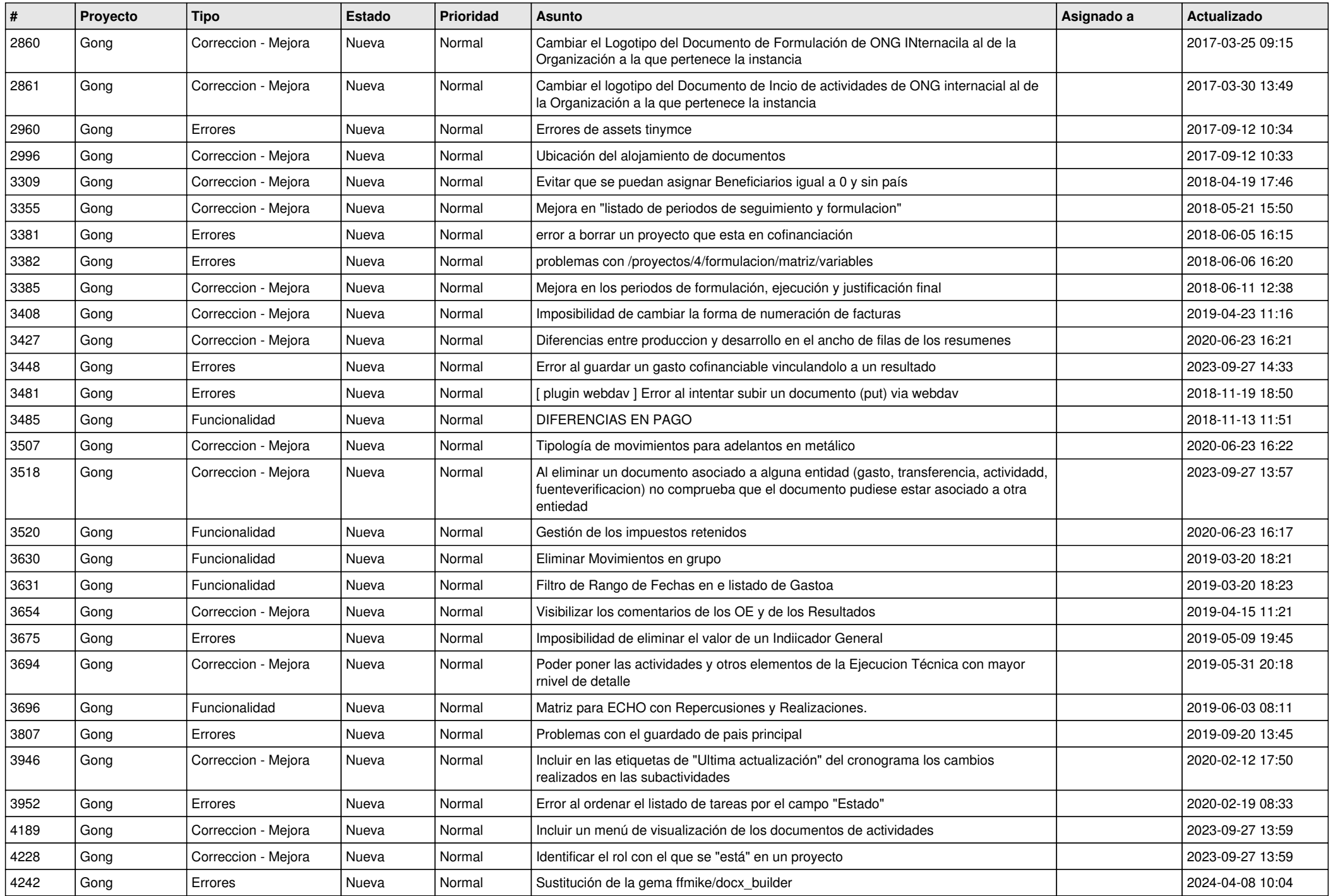

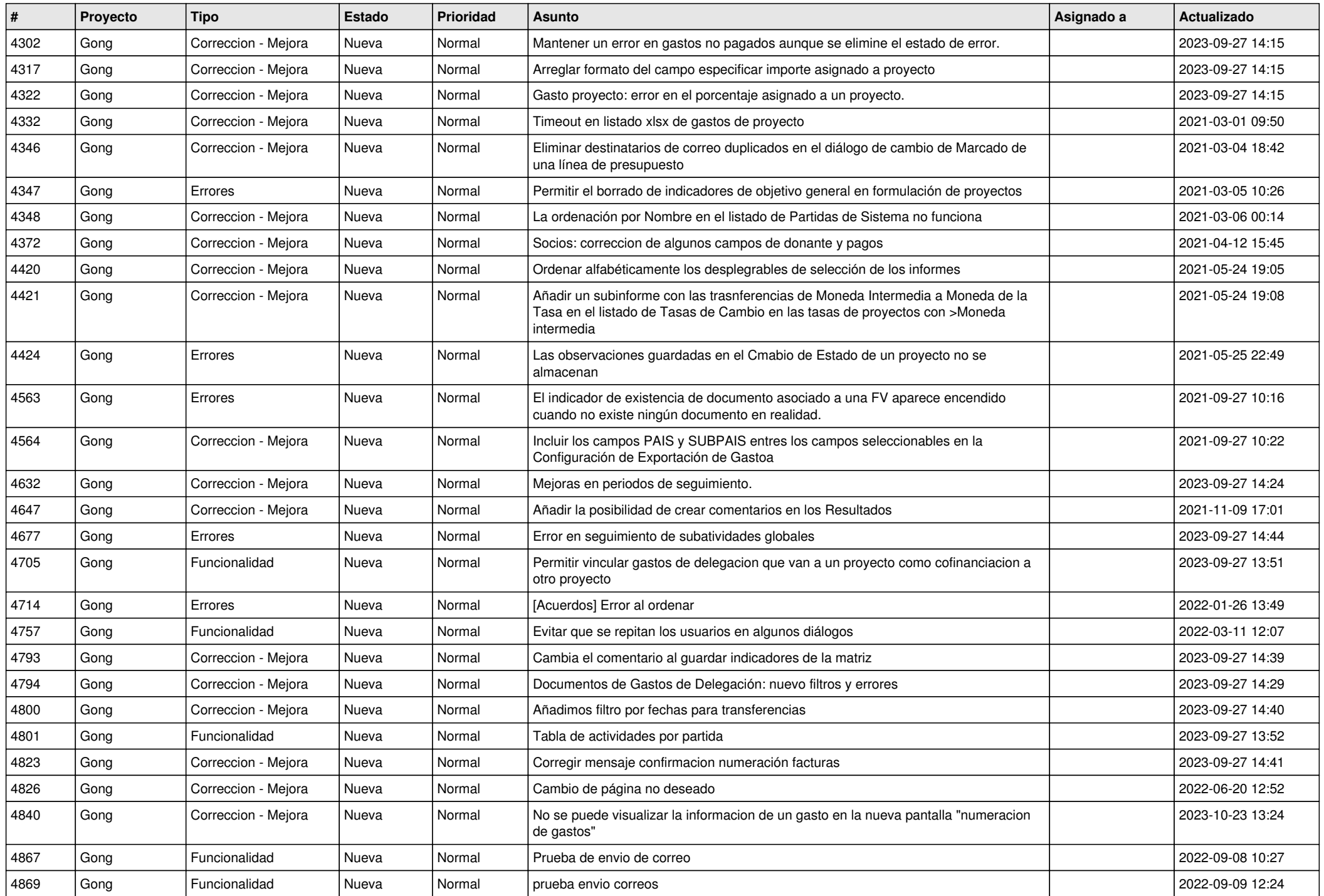

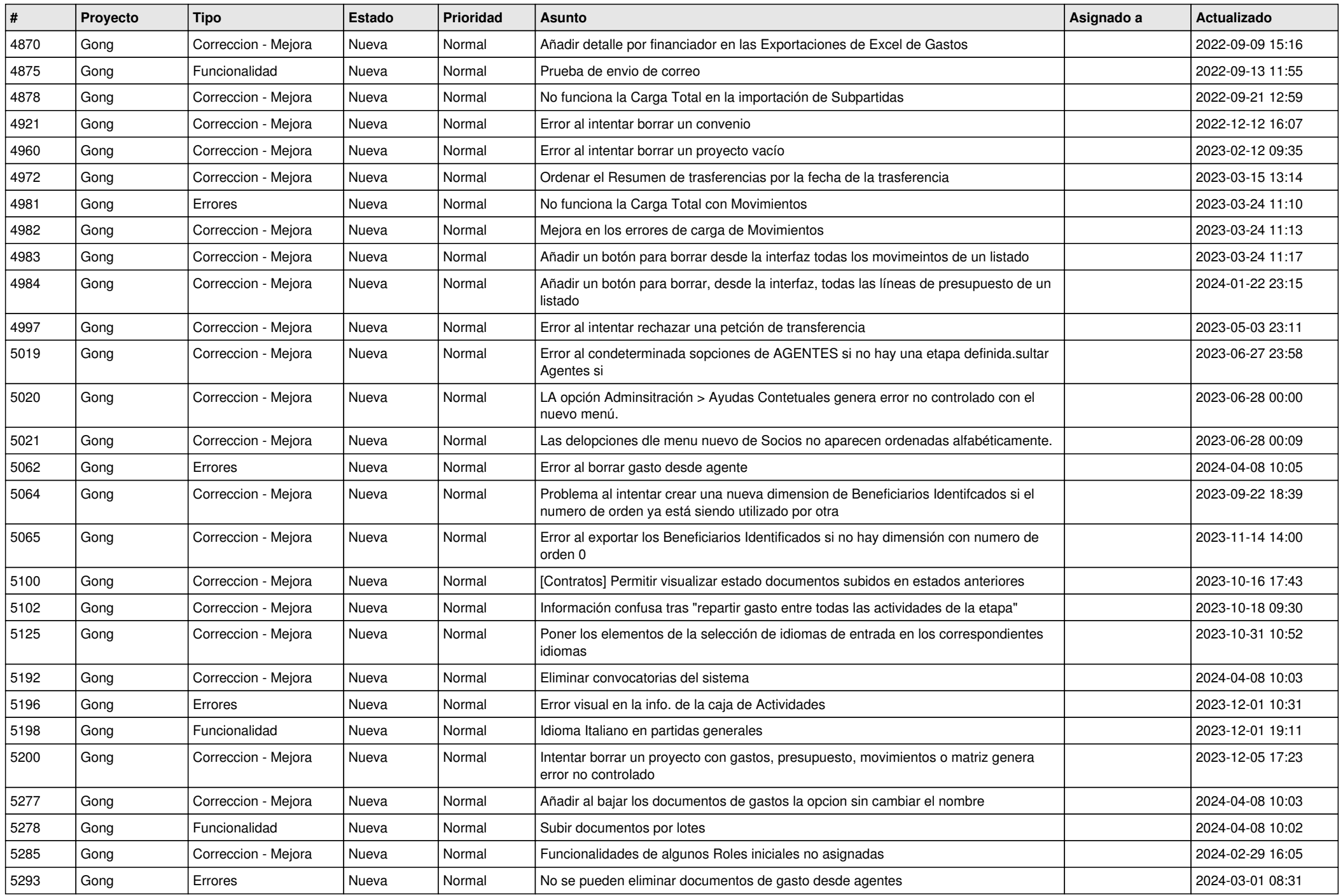

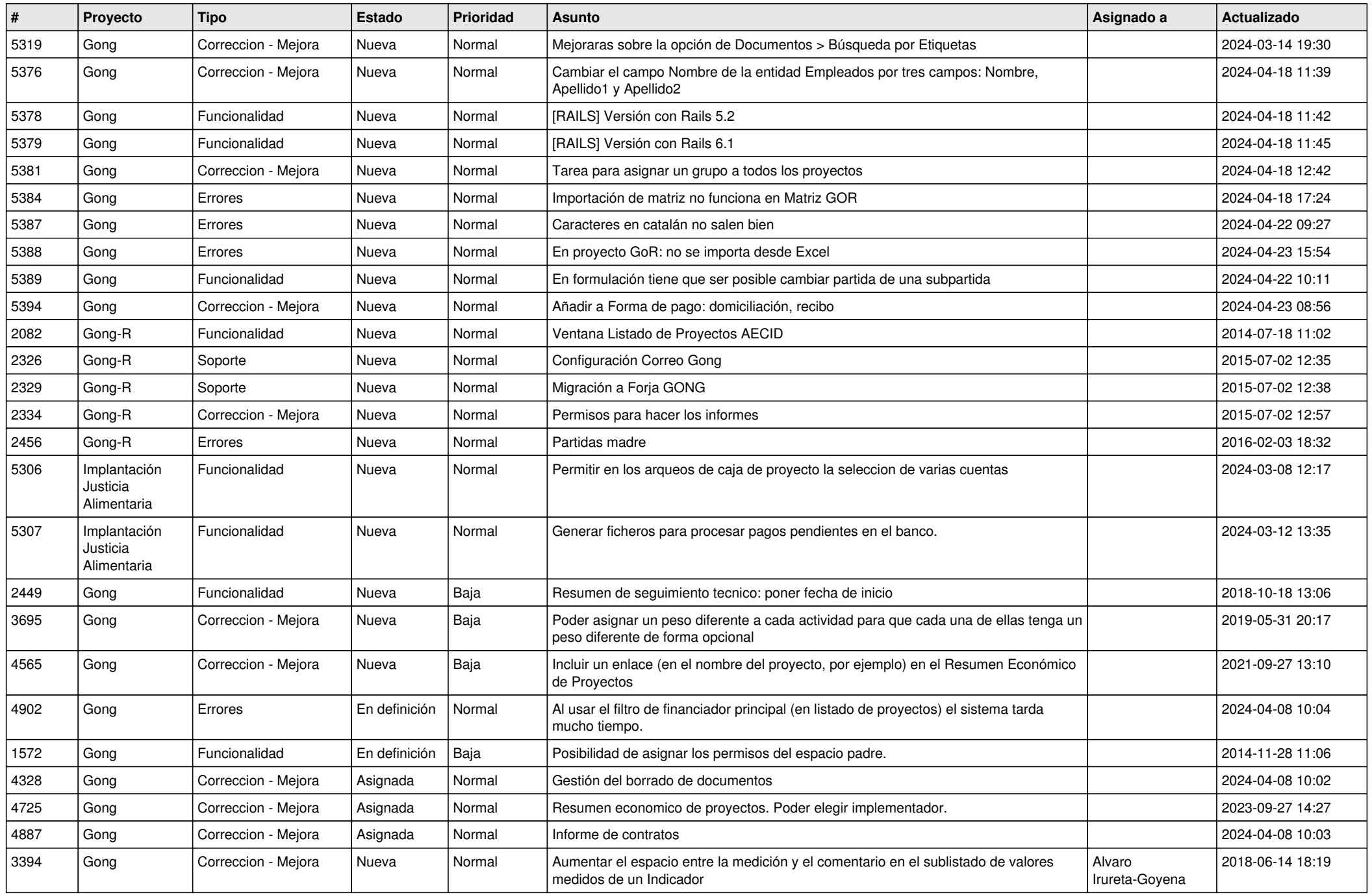

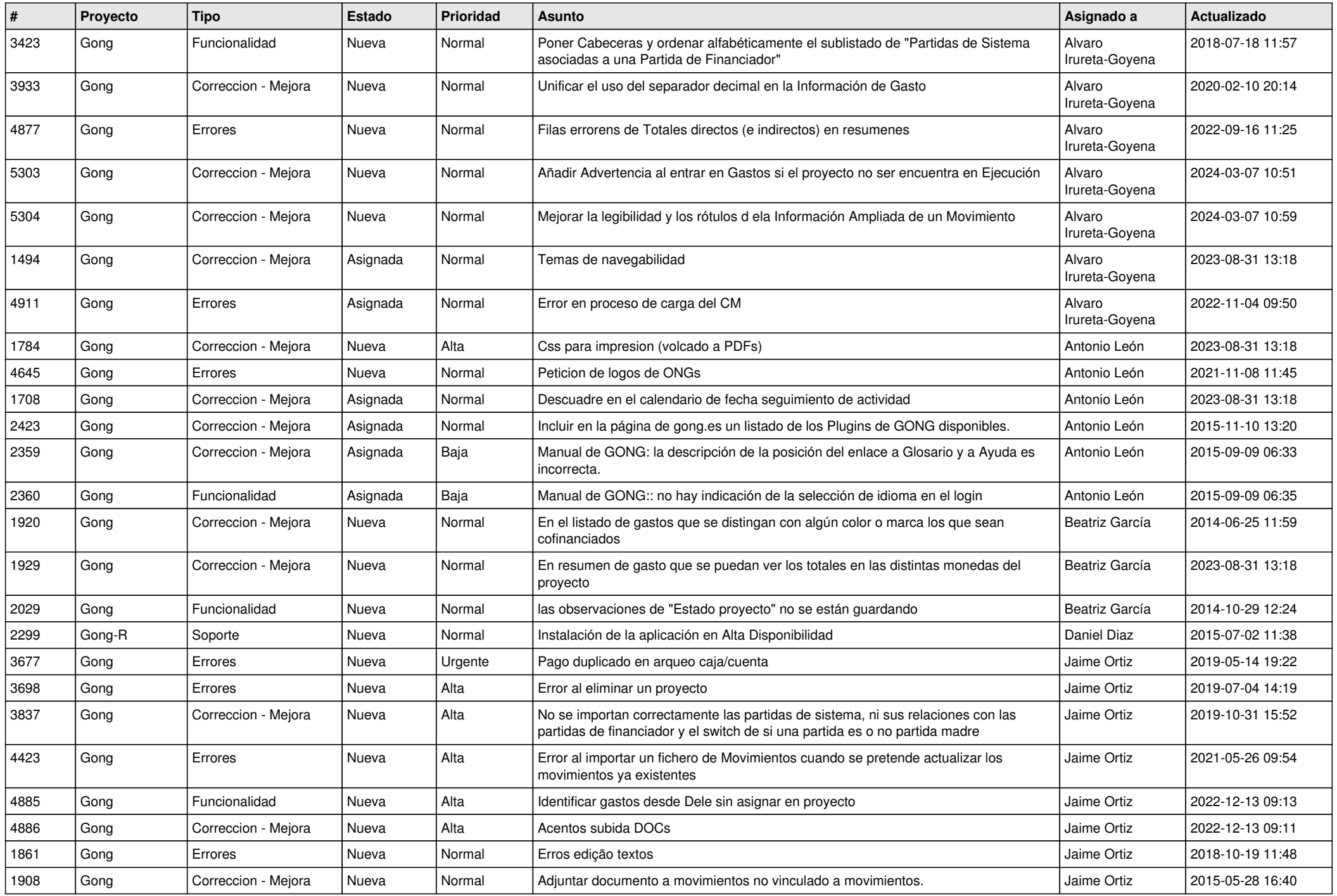

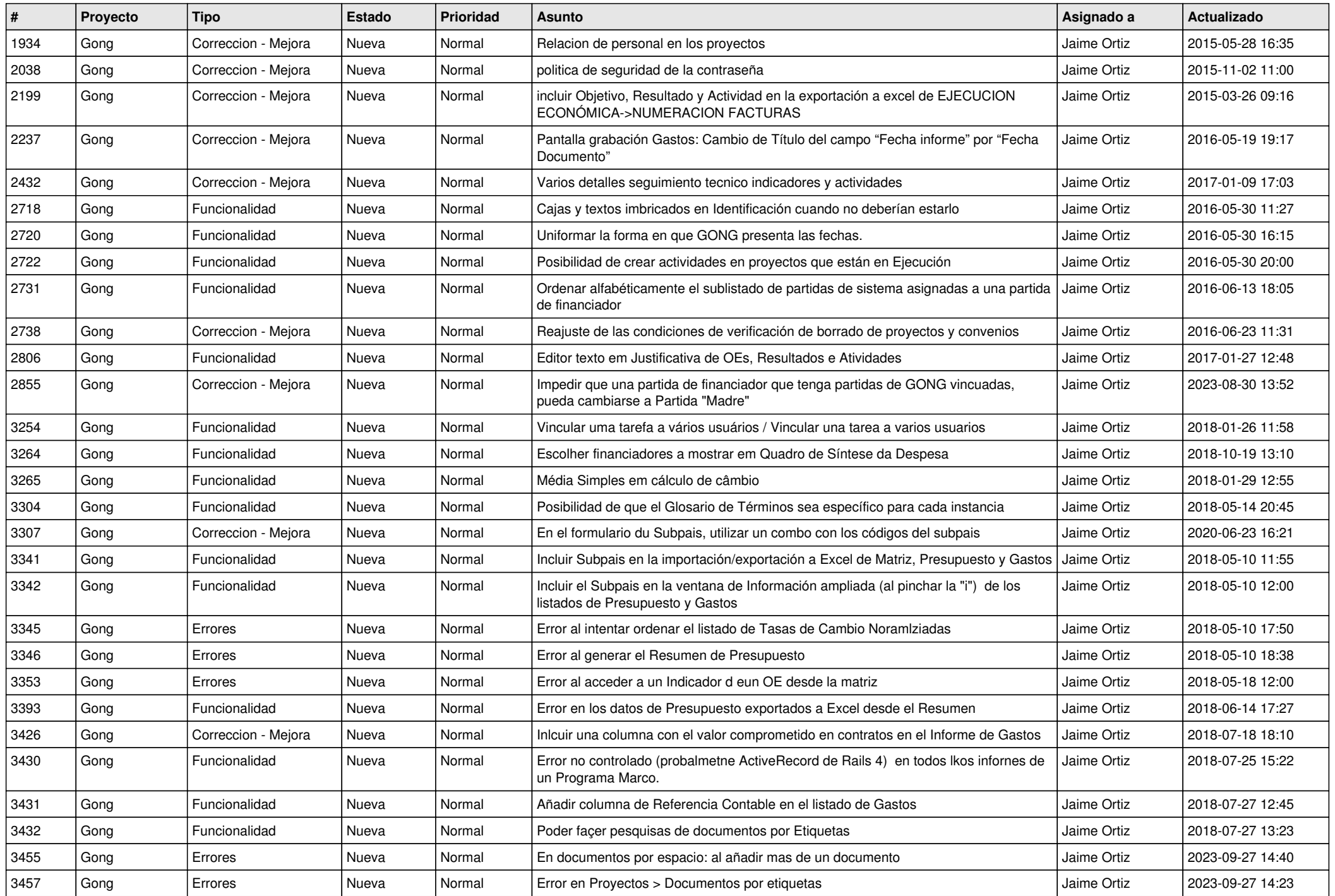

![](_page_8_Picture_519.jpeg)

![](_page_9_Picture_541.jpeg)

![](_page_10_Picture_474.jpeg)

![](_page_11_Picture_283.jpeg)